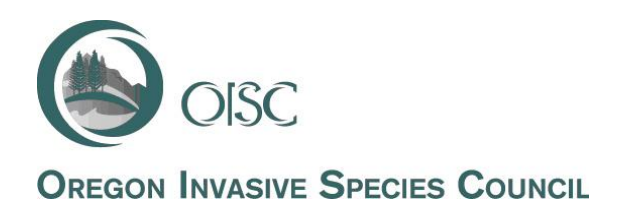

## FOR IMMEDIATE RELEASE

For release: April 10, 2012

Contact: OISC Coordinator Lisa A. DeBruyckere Telephone: (503) 704-2884 Email: [lisad@createstrat.com](mailto:lisad@createstrat.com)

## **PRESS RELEASE**

## **OREGON HAS NEW AND IMPROVED WAYS TO REPORT INVASIVE SPECIES**

SALEM, Oregon—Some of the best news we can receive is that something we like just got even better. That's certainly the case for *iMapInvasives* (www.**imapinvasives**[.org/orimi/map/\)](file:///D:/Local%20Settings/Temporary%20Internet%20Files/Local%20Settings/Temporary%20Internet%20Files/Content.IE5/1ZO20Z2D/www.imapinvasives.org/orimi/map/) and the Oregon Invasives Hotline [\(http://oregoninvasiveshotline.org/\)](http://oregoninvasiveshotline.org/), two tools that are making a huge difference in the way all types of invasive species are reported and tracked.

*iMapInvasive*s is an online tool for invasive species reporting and data management that is used by land managers and citizen scientists to map and view the locations of invasive species, track management actions, assist with monitoring projects, and prioritize work. The public can view general locations of invasive species of interest, but individual landholdings cannot be identified.

"We know from years of experience that the best way to protect Oregon is through early detection and rapid control of new invaders, and the key to that is knowing exactly where they are," said Vern Holm, Northwest Weed Management Partnership Coordinator and Oregon Invasive Species Council member. "The sooner we learn the location of a new invasive, the better our chance of eradicating it. In addition, newly established small populations are much less expensive to eradicate. That's why having a tool like *iMapInvasives* is so important."

With the release of version 1.7, *iMapInvasives* just got a big boost. Improvements in this version include the ability to:

- " "Repeat" observation data entry to make life easier for those entering lots of data at once.
- A "Quick Search" feature on the map to an area of interest or to display a specific species.
- **More documents added to the Resources tab, such as field forms for people doing field** work, and a decision support tool for invasive plant management.
- A new survey type called "Terrestrial Simple", a feature ideal for volunteers searching in a defined area, such as a campground or town park.
- A modified, and simpler, interface for survey and treatment. All the same data fields are still there, you just need to click the "Additional Information" arrow to expand everything.
- Smartphone and tablet users have improved functionality. The GPS location of your device can be used to zoom in to your location, making it easier to report an observation in the field.

Another new development on the *iMapInvasives* site is the partnership with the USGS Nonindigenous Aquatic Species Database. Users can now view their aquatic species observations on the map or query for them using the custom query tool. This also means users can start reporting aquatic species on *iMapInvasives*. "We're very happy to have partnered with USGS to be able to share information on aquatic species," said Lindsey Wise, Oregon *iMapInvasives* Data Administrator. "Not only will this bring more invasive species data to our users, it will also encourage reporting of aquatic species which will be shared back to USGS, enriching both systems."

What about the Oregon Invasive Species Hotline? How does that fit in *with iMapInvasives*? The Oregon Invasive Species Hotline is the go-to place for people who have questions about species they are seeing that they think might be invasive, or for people who have an observation to report but do not want (or need) an *iMapInvasives* account. Once reports are made to the easy-to-use Hotline, experts review them and determine if the sighting is, in fact, an invasive species. If so, the observation is input into *iMapInvasives*.

Having both the hotline and *iMapInvasives* creates opportunities for someone with little or no experience as well as an experienced land manager, to report sightings of invasives species. That reporting just got a whole lot easier and more efficient.

*The mission of the Oregon Invasive Species Council is to conduct a coordinated and comprehensive effort to keep invasive species out of Oregon and to eliminate, reduce, or mitigate the impacts of invasive species already established in Oregon.*

###